## **Қысқа мерзімді сабақ жоспары**

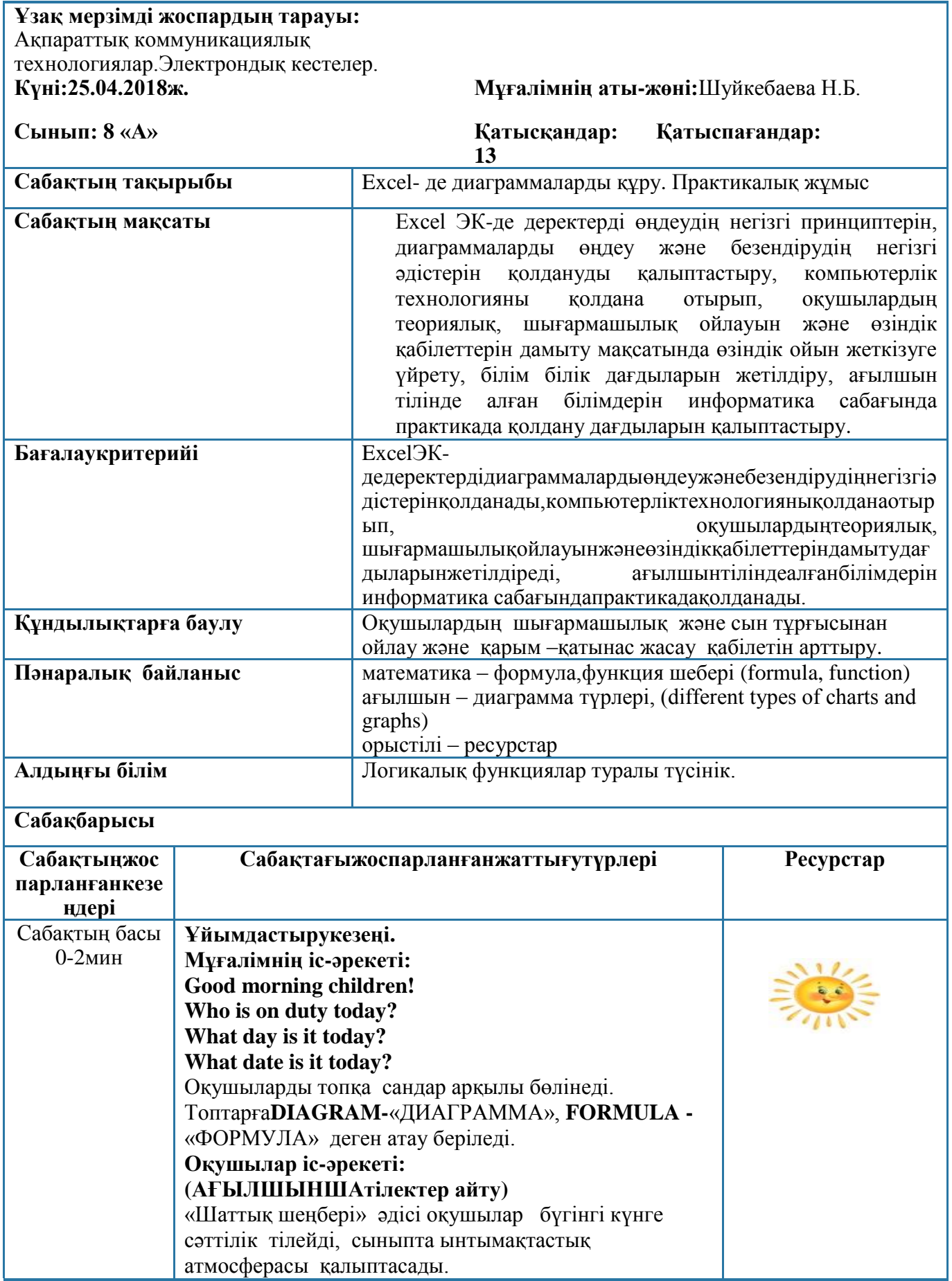

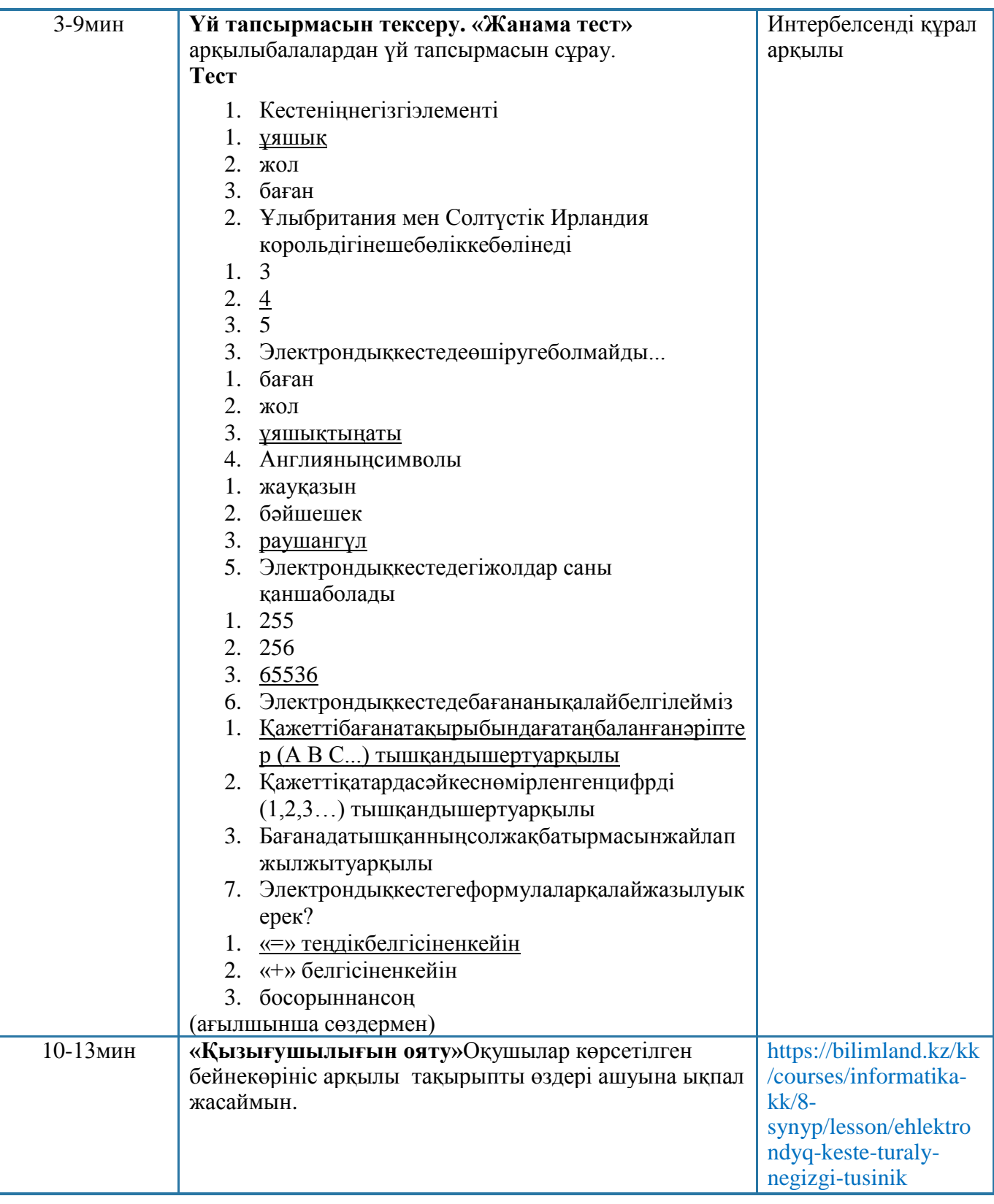

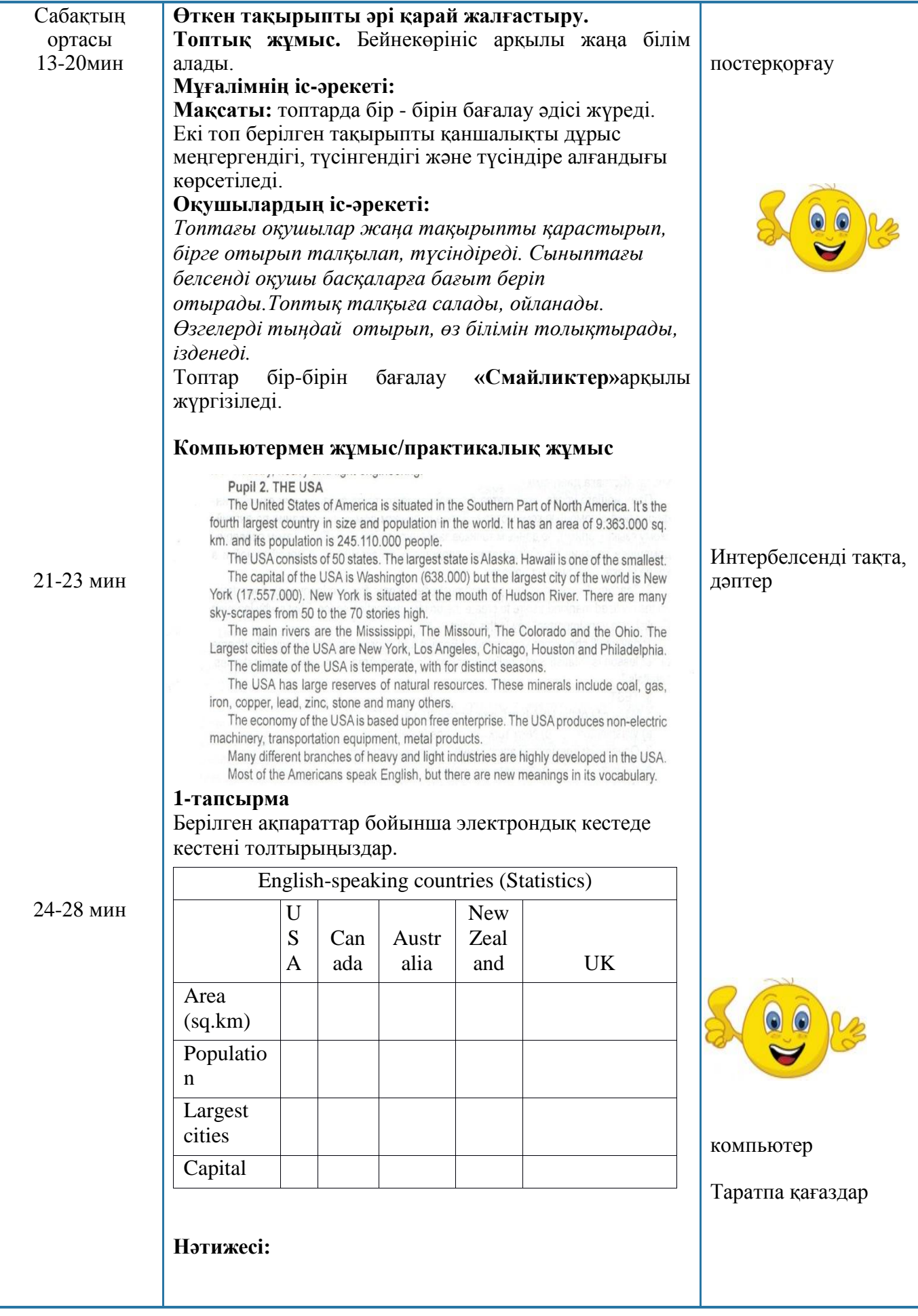

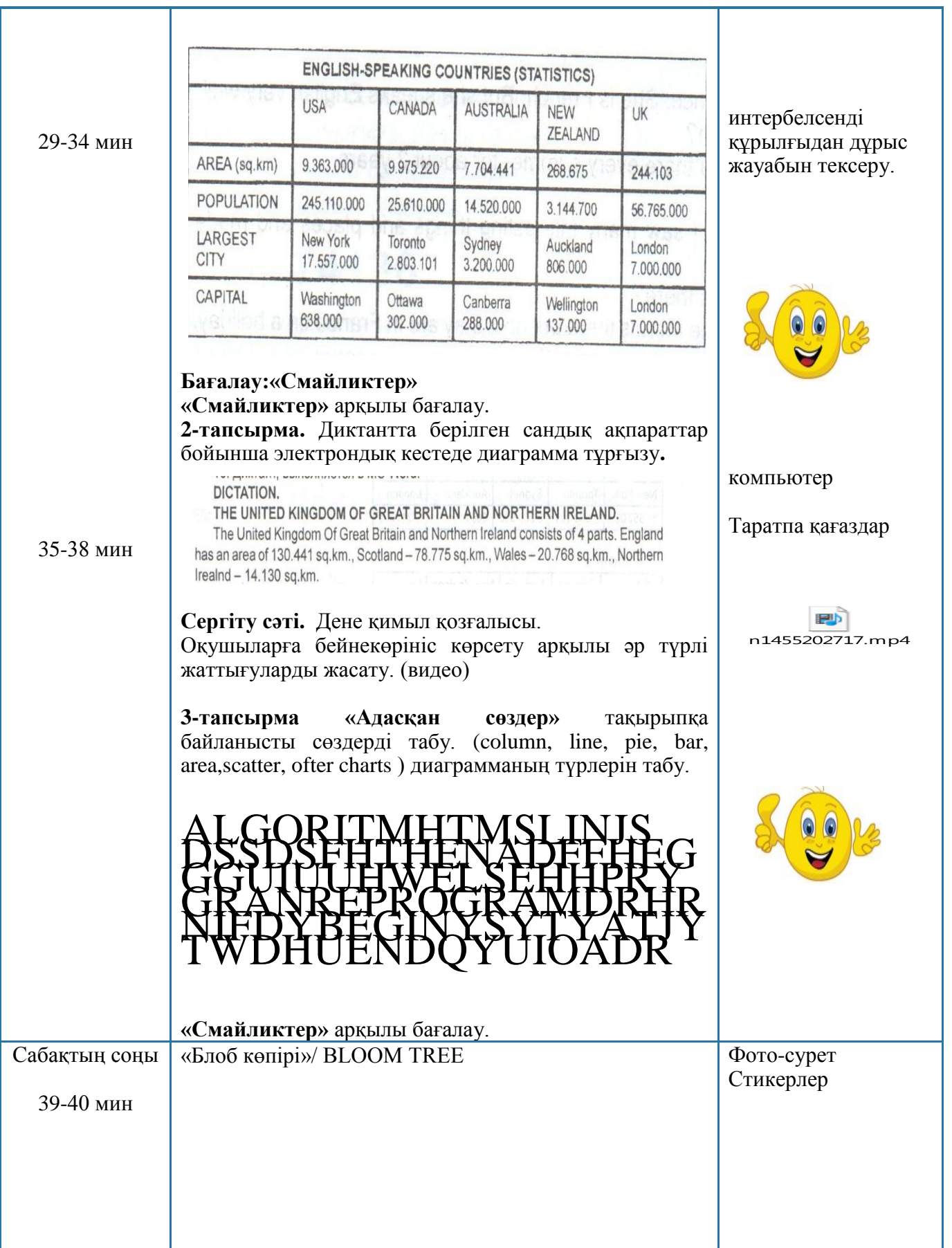

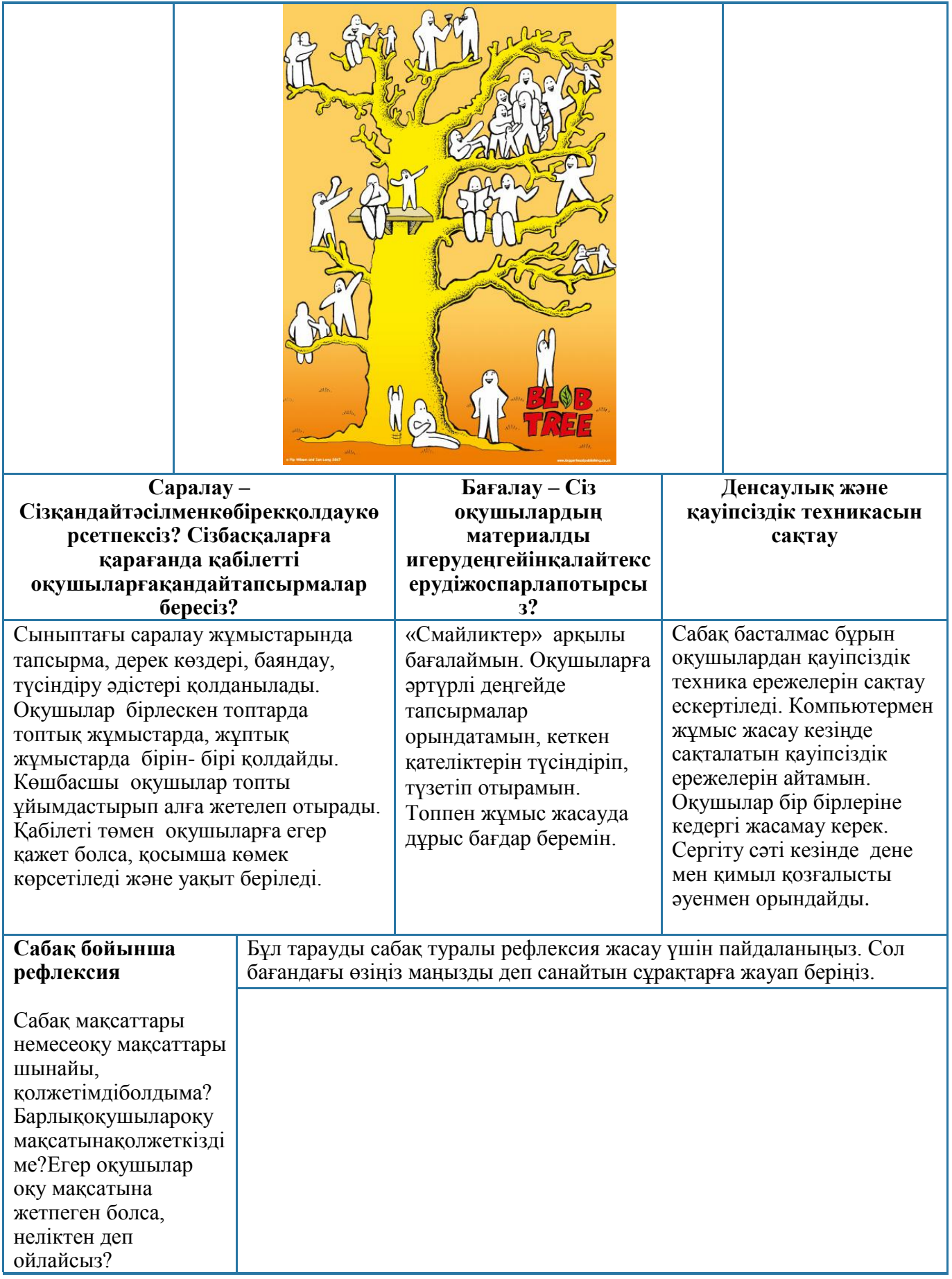

**Лисаков қаласы әкімдігі білім бөлімі «№3 орта мектебі» КММ**

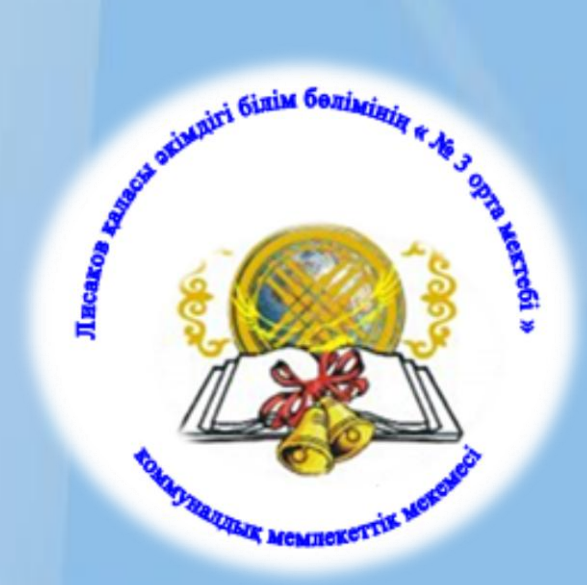

## **«Excel- де диаграммаларды құру» «Создания диаграмм в Excel» «Making diagrams in Excel»**

**(үш тілде білім беруді дамыту жоспарына сәйкес ашық сабақ)**

**Өткізген: Шуйкебаева Н.Б.** 

**информатика пәнінің мұғалімі**

**2018 жыл**